## **From WINISIS into ABCD: First trials developing a Technical Reports Database at INIDEP, Mar del Plata, Argentina**

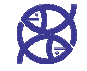

*shows the "complete" with all the information*

**INIDEP Library - CC 175 (7600) Mar del Plata, Argentina - biblio@inidep.edu.ar Gladys V. Fernandez; Nancy N. Lenzo; Fernando Castañeda; M. Gabriela Silvoni; Guillermina Cosulich**

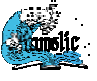

**35th Annual IAMSLIC Conference & 13th Biennial EURASLIC Conference, September 2009- Belgium "Confluence of Ideas: Evolving to Meet the Challenges of Global Change"**

## **INTRODUCTION**

The INIDEP Library (National Institute for Fisheries Research and Development, Argentina), has worked for already two decades with ISIS/UNESCO software (Microisis/DOS and WinISIS/Windows), and now since the ISIS3 3rd ISIS World Congress last September 2008 held in Río de Janeiro, Brasil, with the launching of<br>ISIS-Network Based Plataform (NBP), it is confronting the challenge to migrate to the new ABCD System. The ABCD, still in Beta version, is an Integrated Library Management Software comprising the basic library<br><mark>functions. It is "</mark>Free and Open Source Software" (FOSS), freedom to run, copy, distribute, study, change<br>and impr software procurement process. till in

The INIDEP Computing Center and The Library faced the need to solve the metadata retrieval and<br>digital storage of 9 types of Internal Technical Reports, produced by INIDEP scientists, core institutional<br>grey literature, mo circulation level restrictions.

With this purpose, a Referential Database with ABCD was recommended and developed. The final<br>product highly satisfied the demand of the INIDEP Scientific Administrators because the local web-<br>interphase is easy to handle b scientific evaluation purposes, and many other interesting features.

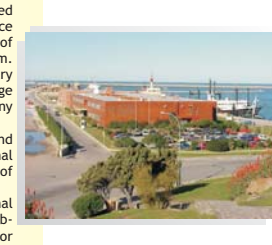

*INIDEP was created in 1977 on the basis of the former Mar del Plata Marine Biology Institute in order to perform integral research programs on fishing grounds, emphasizing the assessment of Argentine fishing resources and a sustainable fishing* development. It is a decentralized agency depending on the Secretariat of Agriculture,<br>Livestock, Fishing and Food of the Ministry of Economy and Production. The projects<br>being developed generate and adapt knowledge, infor

*Since 2000 INIDEP has undergone a significant increase in institutional advising requests from the following bodies: Secretariat of Agriculture, Livestock, Fishing and Food; Federal Fishing Council; National Directorate of Fishing and Aquaculture, etc . The answers are channeled through Technical Reports and Executive Reports, research survey reports and the publications (Research and Development Magazine, Scientific Documentation, INIDEP Technical Reports and papers in other national and foreign magazines).*

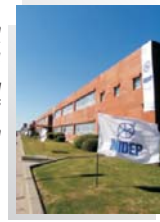

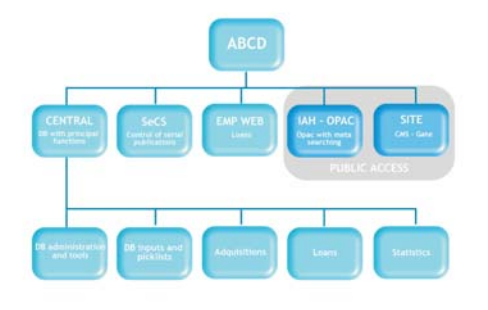

## **BASIC FUNCTIONALITIESANDATTRIBUTES**

*ABCD is an Integrated Library Management Software comprising the main basic library functions:*

- 。<br>0,<br>。 opefinition of any number of new databases (similar to Winisis), which includes: FDT, PFT, FST, and worksheets directly on the « (UP) web, or copying from the incomple of the Mehal of the Mehal of the Web, or copying from
	-
	- -End-user searching (OPAC)
	- -Loans circulation
	- - Acquisitions Statistics
	- Library services like SDI, barcode printing, quality control, etc.
- đ rare will be compatible with CDS/ISIS database technology for the bibliographic databases, i.e. reading ISIS-databases and making use of ISIS Formatting Language (or something functionally similar) for producing output (PFT) and indexing (FST) of records
- The software will run on both Windows and Linux platforms The software will allow the use of MARC-21 cataloging formats and other current standards or protocols (Dublin Core, METS, Z39.50)
- 
- **S & & &**
- 
- The software will be published as Free and Open Source Software (FOSS) with the accompanying tools for the developer community<br>The software will be intrinsically multi-lingual, with English, Spanish, Portuguese and French part of the ISIS-NBP paralell project

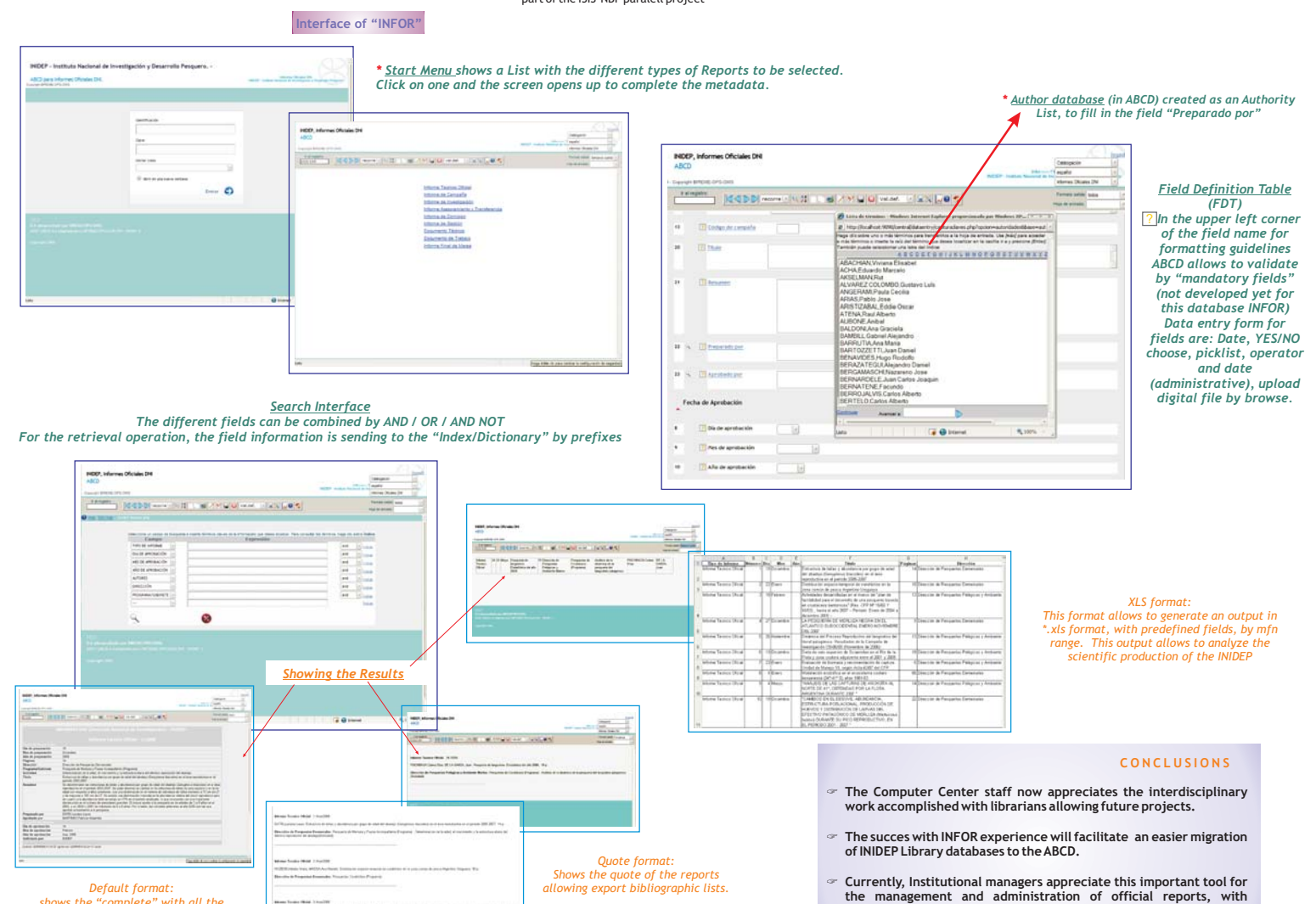

**the management and administration of official reports, with internal monthly, displays of Excel spreadsheets in the Intranet.**